## **DOCUMENTATION / SUPPORT DE FORMATION**

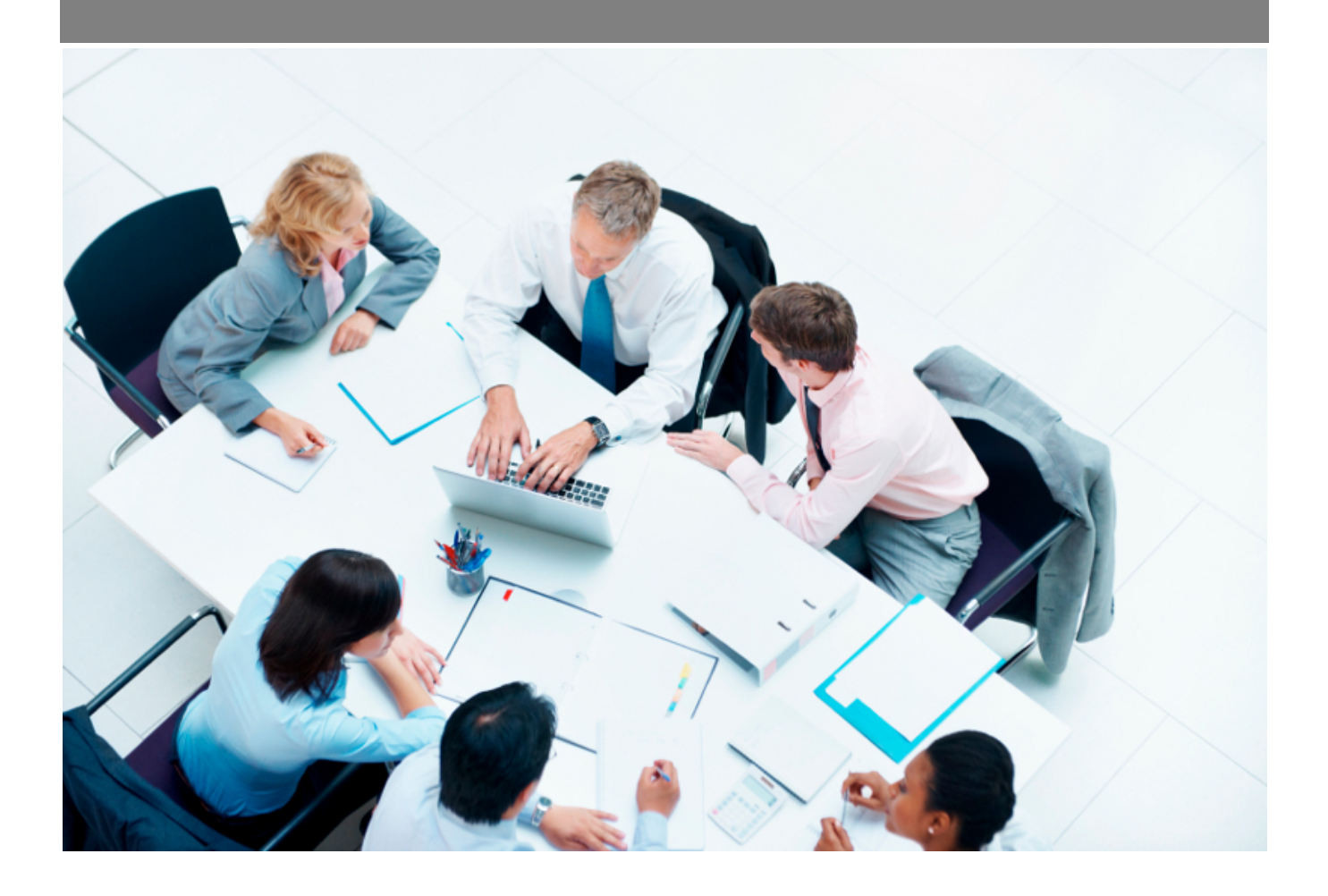

Copyright © Veryswing SAS, Tous droits réservés. VSActivity et VSPortage sont des marques déposées de Veryswing SAS.

## **Table des matières**

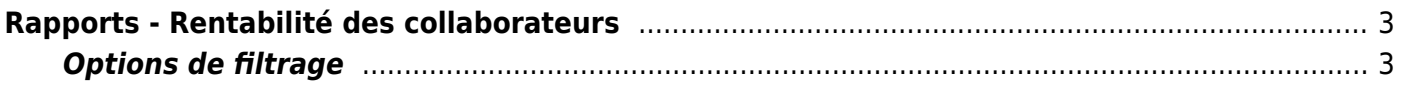

## <span id="page-2-0"></span>**Rapports - Rentabilité des collaborateurs**

Ce rapport correspond au suivi de la rentabilité des collaborateurs qu'ils soient internes ou externes (sous-traitants).

Le tableau propose des agrégations selon les regroupements suivants :

- Entité
- Collaborateur

Il vous donne par collaborateur, sa rentabilité en tenant compte de son coût (PRJ pour un interne et coût d'achat de la sous-traitance pour un externe).

Une ligne supplémentaires "Hors activité client" est ajoutée afin de venir compléter et préciser la rentabilité réelle sur l'ensemble des jours potentiels de la période demandée.

 $\pmb{\times}$ 

## <span id="page-2-1"></span>**Options de filtrage**

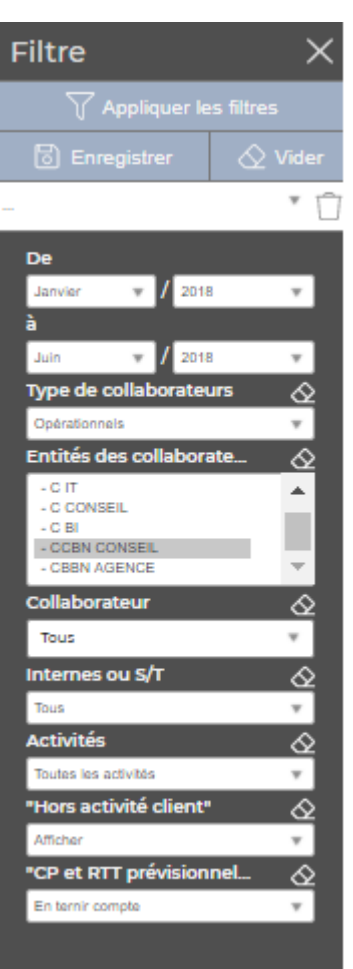

Le filtre permet de choisir :

- une période : une plage de mois/années.
- la ou les entités à restituer.
- un collaborateur en particulier ou tous.

Le filtre **CP et RTT prévisionnels** permet d'afficher le nombre de CP/RTT restant moyen non pris, ou le trop consommé par rapport à la moyenne mensuelle prévue. Le calcul appliqué est le suivant :

Le calcul est : nb jours ouvrés du mois/année - (nombre de jours annuel moyen\*/12) - jours absence CP/RTT du mois \*le nombre de jours de travail prévu est celui paramétra dans la règle de calcul du PRJ.

Exemple, si vous filtrez uniquement sur le mois de Mars 2019 (20 jours ouvrés), et que votre nombre de jours annuels moyen est de 218, le calcul est le suivant : 20 - (218/12) - jours absence CP/RTT –> si le collab a posé 2CP + 1RTT, ça donne :

20 - (218/12) - (2+1) = -1.17 =⇒ trop consommé par rapport à la moyenne mensuelle.